La totalité du devoir doit tenir sur une copie simple.

On administre à un patient un médicament par injection intraveineuse à l'aide d'une machine. La quantité de médicament dans le sang diminue en fonction du temps. La machine effectue à l'instant 0 une injection de 10 mL de médicament. On estime que 20 % du médicament est éliminé par minute. Lorsque la quantité de médicament tombe en dessous de 5 mL, la machine réinjecte 4 mL de produit.

Pour tout entier naturel *n*, on note  $u_n$  la quantité de médicament, en mL, restant dans le sang à la minute *n*. Ainsi  $u_0 = 10$ .

1°) Exprimer  $u_{n+1}$  en fonction de  $u_n$ . On distinguera deux cas.

2°) Rentrer la suite dans la calculatrice. On utilisera les conditions sur calculatrice. Aucune trace n'est attendue sur la copie pour cette question.

 $3^{\circ}$ ) Déterminer la quantité de médicament restant dans le sang à la  $20^{\circ}$  minute.

4°) Afficher le nuage de points sur calculatrice.

## **Conseils**

Lire les fiches suivantes :

- Utilisation de la calculatrice pour les suites
- Conditions sur calculatrice (notion booléenne)

## **Corrigé du DM pour le 16-9-2016**

1°)

 $u_{n+1} = 0, 8u_n \text{ si } 0, 8u_n \ge 5$ 

 $u_{n+1} = 0, 8u_n + 4 \text{ si } 0, 8u_n < 5$ 

*Remarque :*

La condition  $0, 8u_n \ge 5$  est équivalente à  $u_n < 6, 25$ . On n'est pas obligé de faire cette transformation pour rentrer la suite dans la calculatrice.

2°)

$$
nMin = 0
$$
  
u(n) = 0.8u(n-1)+4(0.8u(n-1) < 5)  
u(nMin) = {10}

Remarque :

L'expression  $(0.8u(n-1) < 5)$  en facteur du 4 désigne une quantité qui prend la valeur 1 si la condition  $0.8u(n-1) < 5$  est vérifiée et 0 sinon.

Il s'agit d'une expression « booléenne ».

3°)

Pour  $n = 20$ , on obtient l'affichage : 6.554541996. On peut donc écrire  $u_{20} = 6,55454199...$ 

 $\hat{A}$  la 20<sup>e</sup> minute, il reste donc environ 6,55 mL de médicament dans le sang.

 $4^{\circ}$ ) Pour afficher le nuage de points correspondant sur la calculatrice (on tape sur  $\sqrt{2}$ nde  $\sqrt{2}$ zoom puis on choisit f(*n*) ; le choix Esc ne convient pas).

On règle la fenêtre d'affichage ainsi :

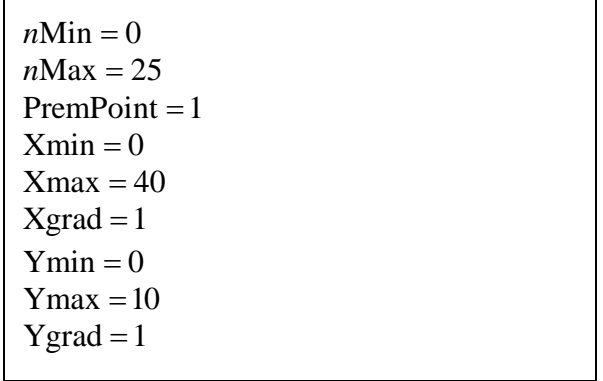

On observe qu'il y a une injection toutes les 3 minutes à partir de la minute 4 (minute 4, minute 7, minute 10 etc….).